# Laborbuch von

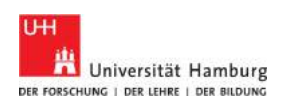

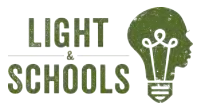

# Polarisationsfilter Clasplatte Elektrode Flüssigkristall Elektrode Glasplatte

Polarisationsfilter

# LC-Display

In unserem Alltag benutzen wir täglich viele verschiedene Bildschirme, nicht nur am Computer, Fernseher oder Handy, sondern auch auf unserem Taschenrechner, bei den Anzeigen der Bahnverspätungen oder

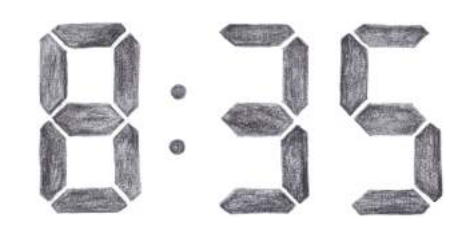

morgens die Anzeige von unserem Radiowecker. Die Anzeigen sehen alle sehr unterschiedlich aus, das Prinzip ist aber immer dasselbe. Es sind alles LCDs, also Liquid Crystal Displays. Auf Deutsch heißt das Flüssigkristallanzeige.

Flüssigkristall? Kristalle können flüssig sein? Sind Kristalle nicht immer fest, so wie diese glitzernden Dinger im Schmuck?

### Flüssige Kristalle 1

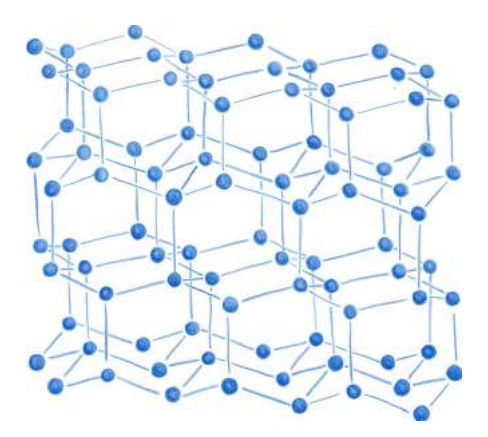

Wo liegt denn eigentlich der Unterschied zwischen einer Flüssigkeit und einem Kristall?

## Kristall

Wenn man sich einen Kristall in einer riesigen Vergrößerung anguckt, dann kann man

erkennen, dass er aus vielen kleinen Teilchen besteht. Bei einem Kristall sind diese Teilchen ganz fest aneinandergebunden. Sie haben alle einen festen Platz und können sich da nicht wegbewegen. Außerdem sind die Teilchen bei einem Kristall nach einem ganz bestimmten Muster angeordnet. Das sieht meistens ziemlich hübsch aus, so wie bei dem Diamantgitter in dem Bild auf Seite 3.

## Flüssigkeit

Auch eine Flüssigkeit besteht bei genauem Hinsehen aus einer Menge kleiner Teilchen. In der Flüssigkeit sind diese aber völlig ungeordnet. Sie können sich in der Flüssigkeit

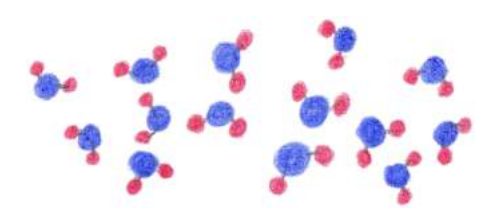

wild durcheinander bewegen und gucken auch alle in unterschiedliche Richtungen, so dass kein Muster erkennbar ist. Als Beispiel dafür könnt ihr euch die Wassermoleküle in dem kleinen Bildchen anschauen.

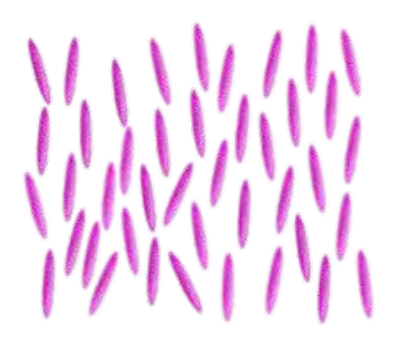

### Flüssigkristall

Flüssigkristalle hingegen können beides gleichzeitig. Die kleinsten Teilchen, aus denen der Flüssigkristall besteht, sehen aus wie kleine Stäbchen. Diese Stäbchen können sich überall hinbewegen, so wie bei einer normalen Flüssigkeit. Aber anders als bei dem Wasser sind sie nicht völlig durcheinander, sondern gucken alle in die gleiche Richtung. Dadurch gibt es, wie beim Kristall, auch ein Muster. Das Zeug hat also Eigenschaften von einem Kristall und Eigenschaften von einer Flüssigkeit und darum nennen wir es einfach Flüssigkristall.

Und was macht so ein flüssiger Kristall jetzt in einer Handyanzeige? Wenn ihr euch den Aufbau eines Displays auf Seite 1 einmal genau anschaut, dann seht ihr, dass sich der Flüssigkristall genau in der Mitte des Bildschirms befindet. Um etwas auf dem Bildschirm zu sehen, muss nun mit Licht durch das Display geleuchtet werden. An den Stellen, wo wir zum Beispiel die 6 sehen, wird das Licht einfach nicht durchgelassen, so dass die Stellen dann dunkel aussehen. Für dieses 'nicht durchlassen' brauchen wir den Flüssigkristall. Um aber zu verstehen, wie das genau funktioniert, müssen wir erst mal noch ein paar Dinge über Licht ganz allgemein lernen.

### 2 Licht als Welle

Habt ihr in der Schule im Physikunterricht schon ein bisschen Optik gehabt? Zur Optik gehört ein Thema immer dann, wenn es etwas mit Licht zu tun hat. Das hat ein Display schon mal ganz sicher. Vielleicht habt ihr schon ein bisschen was über Licht gelernt. Vielleicht habt ihr sogar schon etwas über Linsen gelernt und wie zum Beispiel eine Brille funktioniert.

Aber was ihr wahrscheinlich noch nicht gelernt habt, ist, dass Licht eine Welle ist!

Wusstet ihr das? Man kann sich eine Lichtwelle genauso vorstellen wie zum Beispiel eine Seilwelle. Probiert mal aus, ob ihr mit einem Seil eine Welle schlagen könnt!

Dabei gibt es nicht nur eine Möglichkeit, mit dem Seil eine Welle zu erzeugen. Man kann das Seil in verschiedene Richtungen schlagen,

also entweder immer hoch und runter oder aber immer von rechts nach links und zurück, oder irgendwas dazwischen. Diese Richtung, also die Schwingungsrichtung einer Welle, ist in der Physik eine wichtige Eigenschaft und

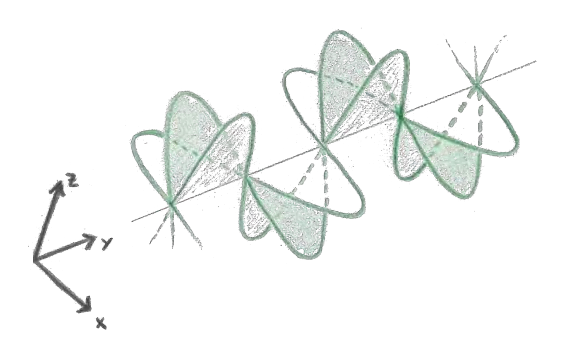

wird *Polarisation* der Welle genannt. So wie die Seilwelle kann auch die Lichtwelle – wie in der Abbildung dargestellt – in unterschiedliche Richtungen schwingen. In dem Bild werden drei Polarisationsrichtungen der Lichtwelle gezeigt. In Wirklichkeit gibt es unendlich viele, aber so viele kann ich ja nicht malen...

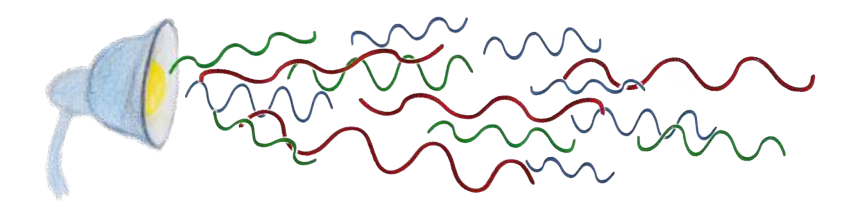

Wir wissen nun also, dass Licht eine Welle ist und unterschiedliche Polarisationsrichtungen haben kann. Das heißt, wir können Licht auch filtern und sortieren. Das Licht der Sonne oder auch das einer normalen Lampe ist immer *unpolarisiert*, das bedeutet, es kom-

men alle möglichen Polarisationsrichtungen vor. Wenn wir unpolarisiertes Licht nun durch eine Art Gitter (*Polarisationsfilter*) schicken, dann kommen auf der anderen Seite nur die Lichtwellen heraus, die durch das Gitter passen, die also in

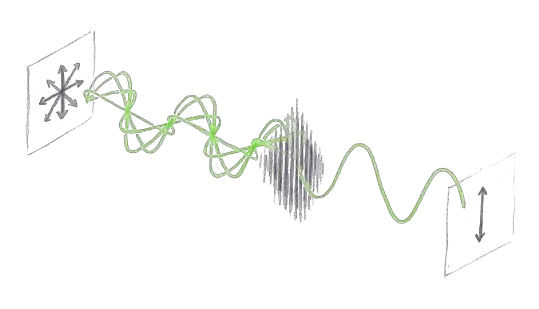

dieselbe Richtung schwingen wie die Gitterstäbe stehen. Auf der anderen Seite des Gitters haben wir dann Licht, bei dem alle Wellen in die gleiche Richtung schwingen. In der Fachsprache sagt man, das Licht ist *polarisiert*. Das kann man mit dem Seil auch ganz gut ausprobieren. Versucht mal, eure Seilwellen durch ein Gitter durchzubekommen. Das klappt immer nur dann, wenn man das Seil in Richtung der Gitterstäbe schwingt, oder?

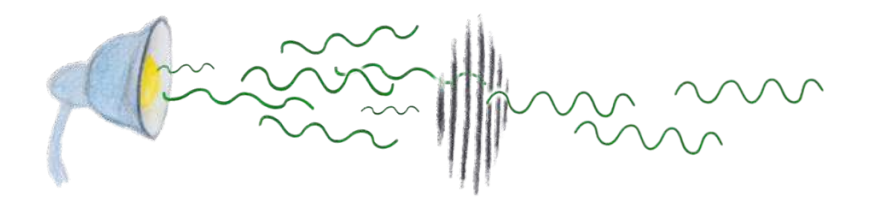

Aus einer normalen Lampe kommen nun also Lichtwellen mit allen möglichen (Polarisations-)Richtungen raus. Wenn wir vor diese Lampe nun so einen Polarisationsfilter halten, dann haben wir auf der anderen Seite des Filters nur polarisiertes Licht. Das Licht hat also nur noch Wellen, die in ein- und dieselbe Richtung schwingen. Und wenn wir jetzt noch einen zweiten Polarisationsfilter (also noch so ein Gitter) davor halten? Zum Beispiel so, dass er genau senkrecht zu dem ersten steht? Also so, dass man, wenn man von oben draufgucken würde, ein gekreuztes Gitter sähe. Was seht ihr dann hinter dem zweiten Gitter? Und könnt ihr das erklären?

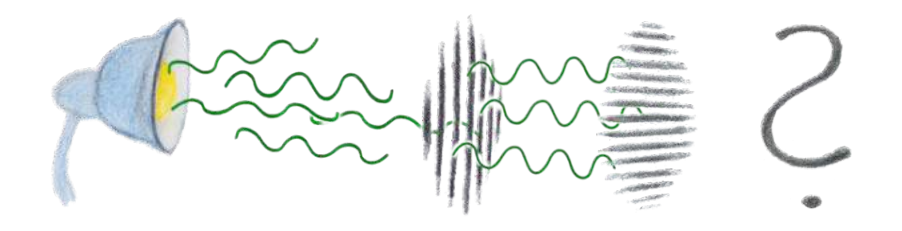

Solche Polarisationsgitter findet ihr auch in dem Aufbau des Displays auf Seite 1. Guckt mal nach, wo die sind. Es müssten zwei zu finden sein. Die machen dort genau das Gleiche wie bei der Lampe. Das heißt, sie lassen nur das Licht durch, das in die richtige Richtung schwingt.

Und wenn ihr genau geguckt habt, dann habt ihr auch gesehen, dass die Polarisationsfilter in dem Display um genau 90° zueinander verdreht sind. So wie oben in dem Bild bei der Lampe. Das heißt, wenn wir im Display nur diese Polarisationsfilter und die Glasplatten hätten, dann wäre das ganze Display dunkel, auch wenn wir mit einer Lampe versuchen würden durchzuleuchten.

Das macht für ein Display aber nicht so richtig Sinn, oder? Es sollen ja nur die richtigen Stellen dunkel sein und nicht alles. Damit das Licht trotz der Polarisationsfilter noch durch das Display kann, brauchen wir den Flüssigkristall.

### Flüssigkristallspirale 3

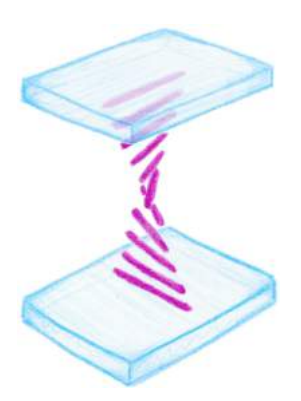

Auf Seite 1 sehen wir, dass der Flüssigkristall sich zwischen den zwei Glasplatten befindet. Auf diese Glasplatten wurden vorher winzige Rillen geritzt, so dass sich die Stäbchen des Flüssigkristalls genau an diese Rillen anschmiegen können. Die Glasplatten liegen nun so, dass auch die Rillen um ge-

nau 90° zueinander verdreht sind. Das heißt, die Stäbchen aus dem

Flüssigkristall müssen eine Spirale bilden, um sich bei beiden Glasplatten bequem an die Rillen anschmiegen zu können. Das ist ganz schön kompliziert zu beschreiben, deshalbhab' icheuchauchhierzuwieder ein Bild gemalt.

Das Besondere an dieser Flüssigkristallspirale ist nun, dass sie die Polarisationsrichtung, also die Schwingungsrichtung der Lichtwellen, ändern kann. Auch das könnt ihrindemBilderkennen.Wennsichalsonun die Polarisation des Lichts beim Durchlau-

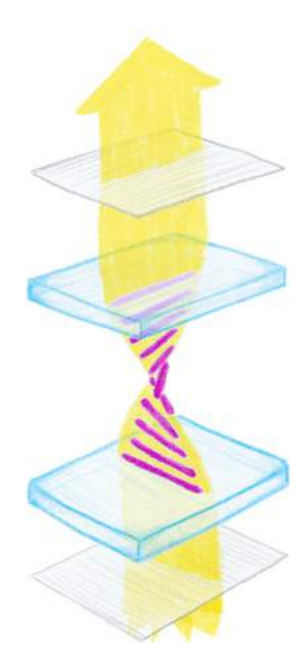

fen der Flüssigkristallspirale um 90° dreht, dann kommt es nun auch durch beide Polarisationsfilter. Das heißt, mit dem Flüssigkristall in der Mitte ist nun das ganze Display wieder hell. Aber auch das wollen wir ja nicht. Es soll nur an manchen Stellen hell sein und an manchen dunkel. Also muss manchmal die Flüssigkristallspirale da sein und manchmal nicht. Das schaffen wir, indem wir einen Strom anlegen. Um das zu verstehen, lernen wir jetzt noch ein wenig über Elektronik.

### 4 Ein winziges bisschen Elektronik

Auch hier gibt es wieder kleine Teilchen, die wichtig sind. Und zwar gibt es in der Elektronik zwei Sorten

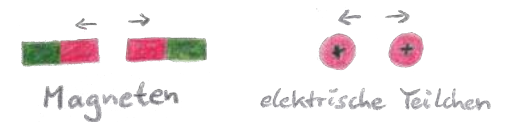

von Teilchen. Die einen sind positiv (+) geladene Teilchen und die anderen negativ (-) geladene Teilchen. Die Bezeichnungen sind historisch und eher zufällig. Wichtig ist dabei, dass sich Teilchen mit

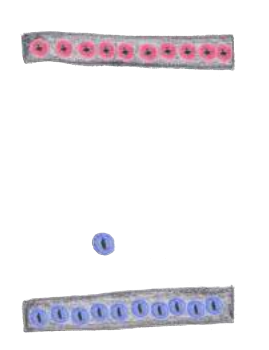

gleicher Ladung abstoßen und Teilchen mit unterschiedlicher Ladung anziehen. Das ist ganz ähnlich wie bei den Magneten. Da stoßen sich ja auch Nord- und Nordpol ab und Nordund Südpol ziehen sich an.

Um sich das besser vorstellen zu können, machen wir einen kleinen Versuch im Kopf. Wir stellen zwei Platten voreinander. Die eine Plat-

te ist positiv geladen, da sind also ganz viele positiv geladene Teilchen drauf. Die andere Platte ist negativ geladen. Wenn wir jetzt ein negativ geladenes Teilchen in die Mitte zwischen die Platten setzen, in welche Richtung wird das Teilchen dann beschleunigt? Also in welche Richtung wird es sich bewegen?

Die Stäbchen im Flüssigkristall sind an einem Ende anders geladen als an dem anderen Ende. Also zum Beispiel sind sie an der Spitze des Stäbchens negativ geladen, am anderen Ende aber positiv. Wenn man so ein Stäbchen nun zwischen die beiden geladenen Platten setzt, dann wird das negativ geladene Ende des Stäbchens von der positiv geladenen Platte angezogen undandersherum. Das Stäbchensetzt sich also senkrecht zwischen die beiden Platten.

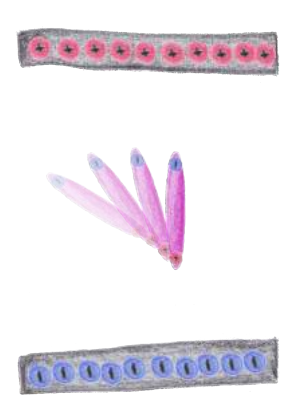

### 5 Fertiges LCD-Modul

Dieses Wissen können wir nun für den Bildschirm nutzen. Wir wollten ja erreichen, dass die Flüssigkristalle die Polarisation manchmal drehen und manchmal nicht. Wenn wir nun solche geladene Platten auf die Glasscheiben legen, dann stellen sich die Flüssigkristalle alle auf und die Polarisation des Lichts wird nicht mehr gedreht. Das heißt, das Licht kommt nicht durch den zweiten Polarisationsfilter und das Display bleibt dunkel. Zumindest an den Stellen, an denen diese geladenen Platten sind.

Nun soll es an den Stellen aber ja nicht immer nur dunkel sein, sondern wir wollen es an- und ausschalten können. Das kann man machen, indem man auf die Glasplatten eine besondere Schicht aufbringt. Diese Schicht ist fast durchsichtig, und wenn wir sie an Strom, also zum Beispiel eine Batterie, anschließen, dann laden sich die Schichten auf und sind dann sowas wie die Platten aus Kapitel 4. Diese Schicht ist in dem Aufbau auf Seite 1 mit *Elektrode* bezeichnet.

Wir haben jetzt also die Glasplatten mit den Polarisationsfiltern außen dran und dem Flüssigkristall als Spirale in der Mitte. Wenn wir mit Licht durchleuchten, ist der Bildschirm

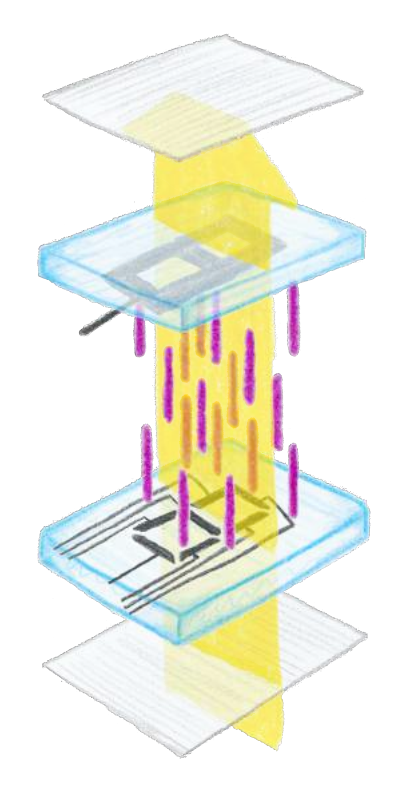

komplett hell. Jetzt kommen die Elektroden dazu. Diese laden sich, wenn wir sie an eine Batterie anschließen, mit positiven und negativen Teilchen auf, so dass sich die Flüssigkristalle zwischen den Elektroden aufstellen. Die aufgestellten Flüssigkristalle drehen nun nicht mehr die Polarisation des Lichts. Dadurch kann an diesen Stellen das Licht nicht mehr durch den nächsten Polarisationsfilter gelangen und das Display bleibt an den Stellen, wo die Elektroden sind, dunkel. So können wir also durch die Verbindung mit einer Batterie das Display an- und ausschalten. Und die Form der dunklen Stellen auf dem Display entspricht genau der Form der Elektroden.

# 6 Bau eines LC-Displays Durchführung:

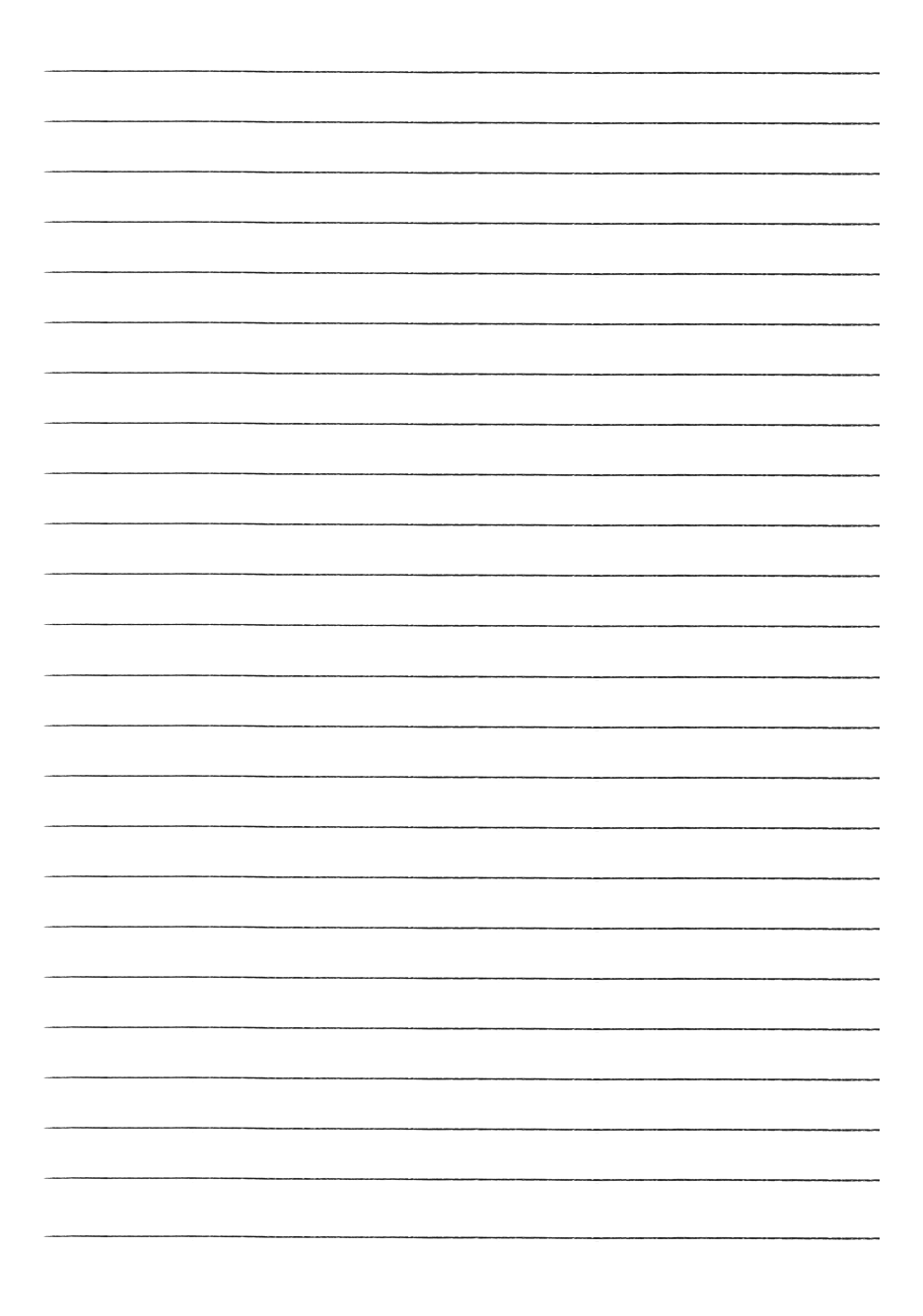

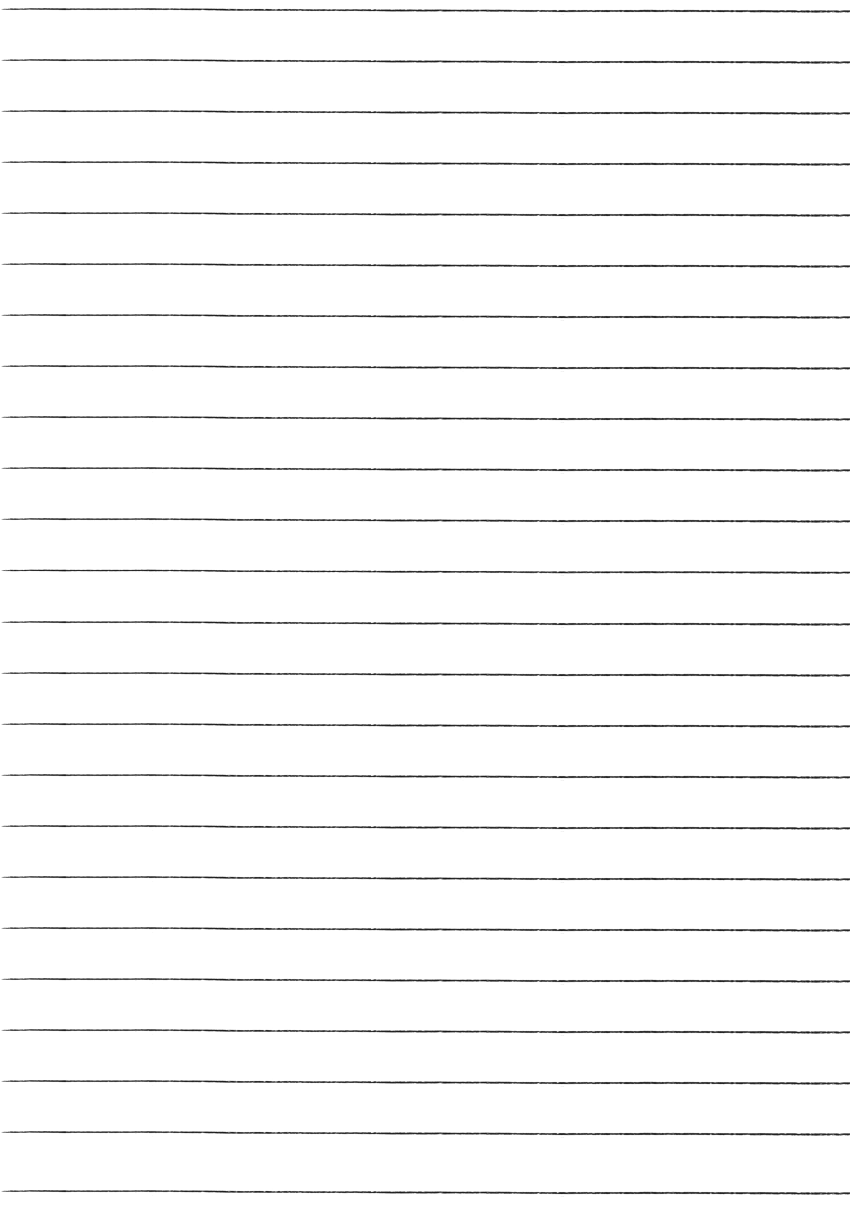

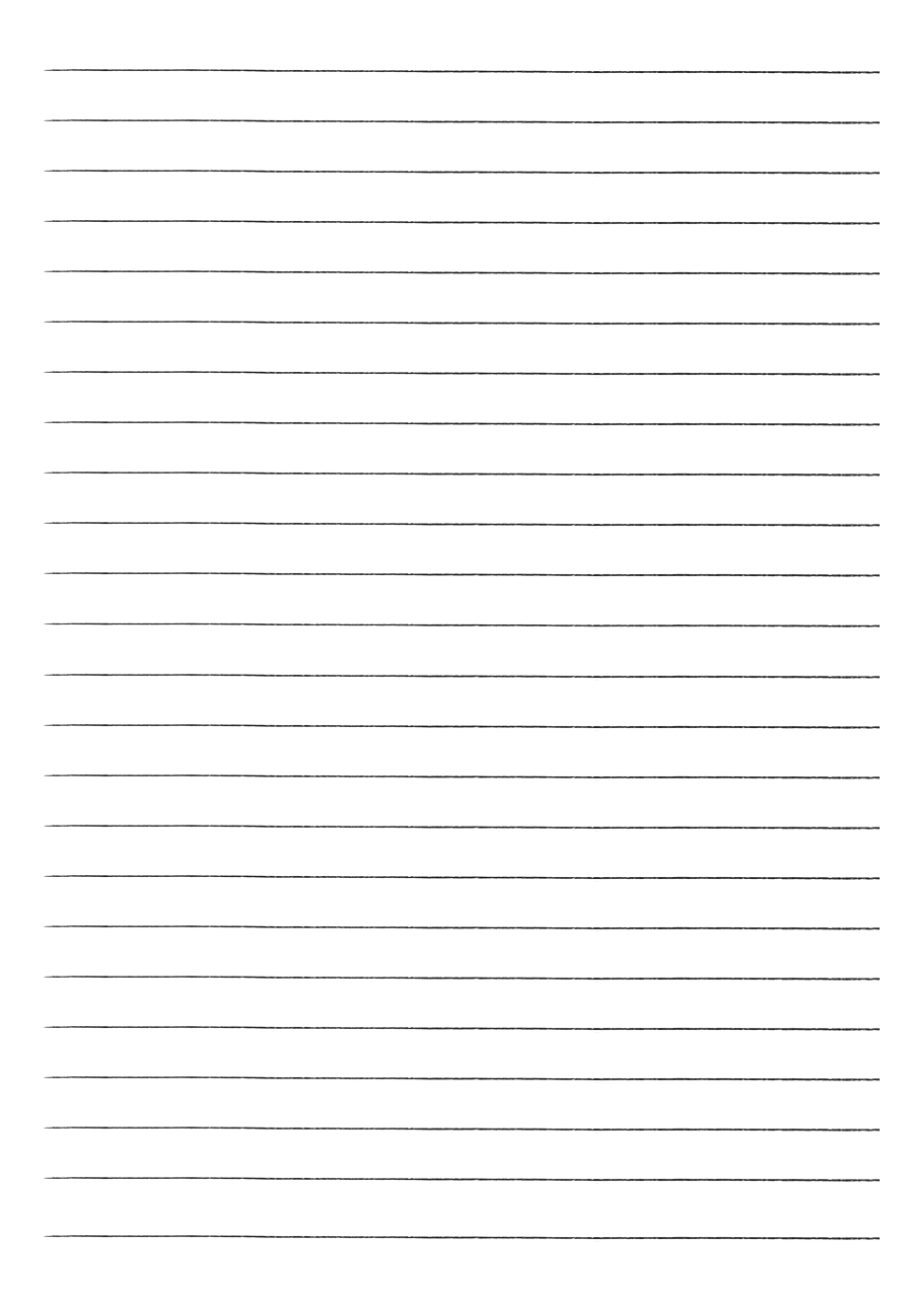

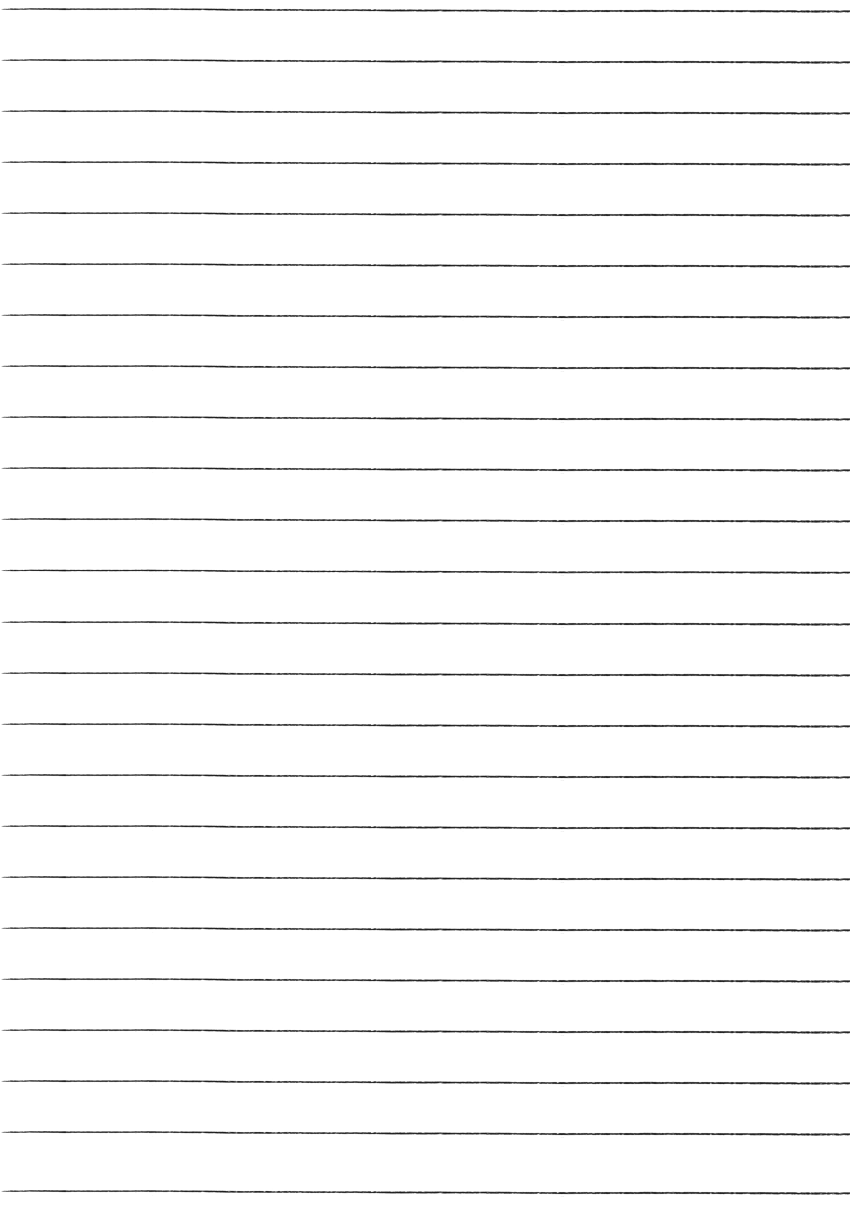

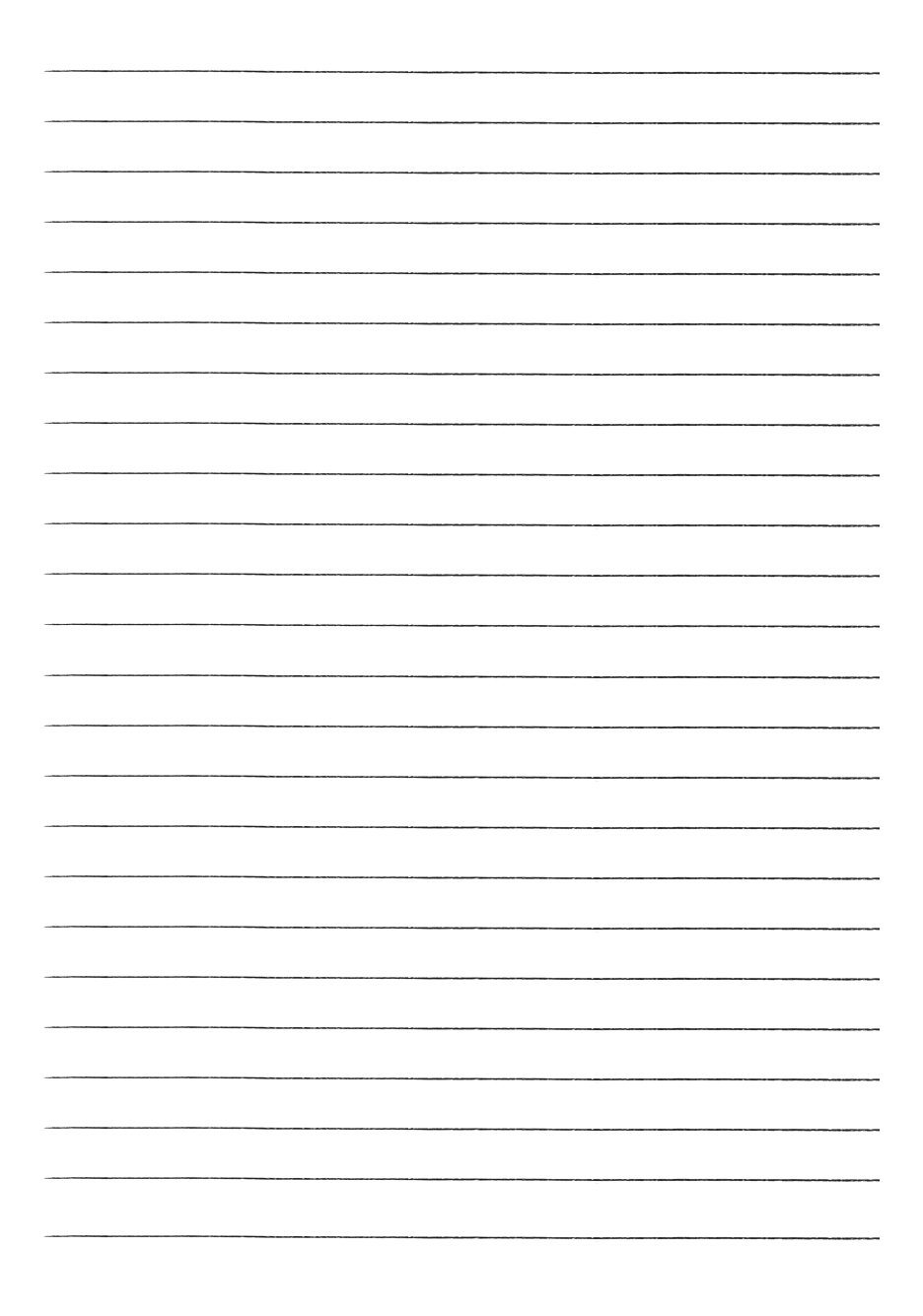

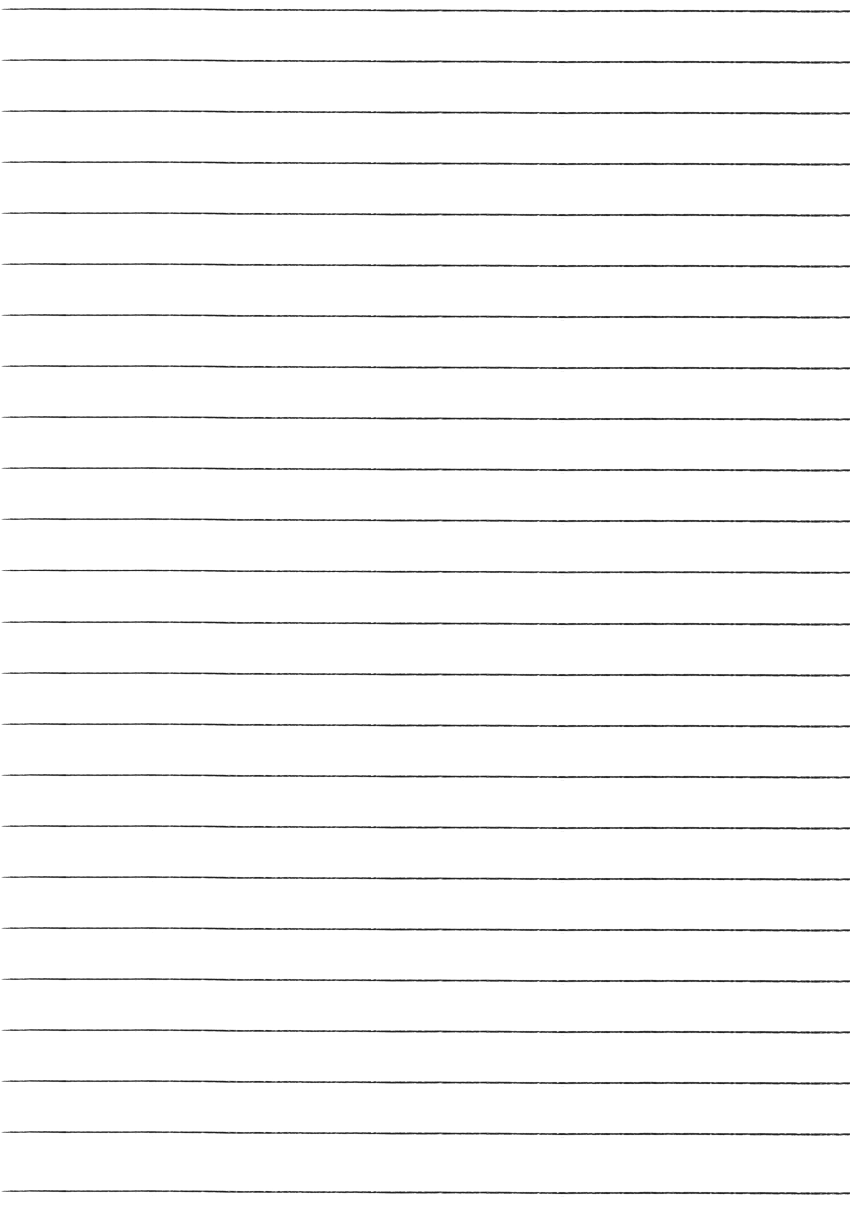

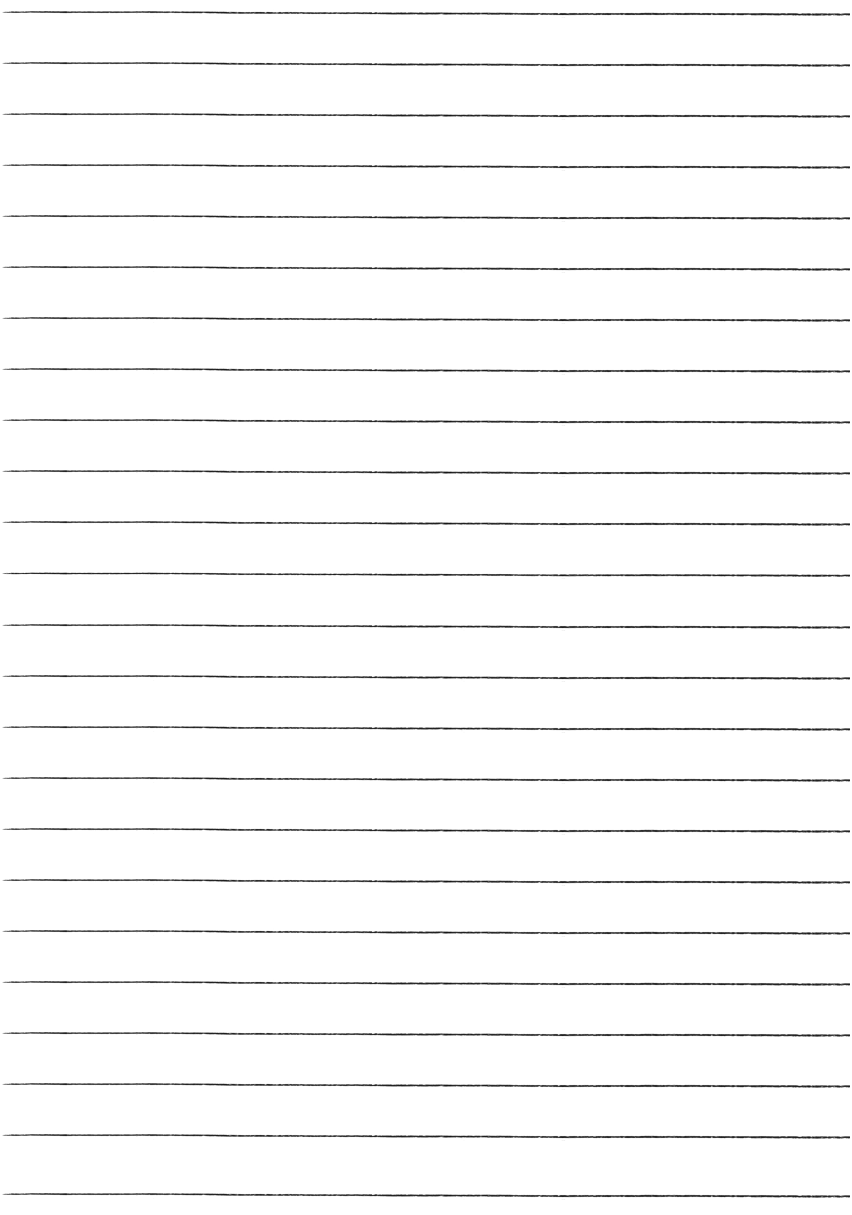

### IMPRESSUM:

Universität Hamburg, Light & Schools (www.lightandschools.de) Text, Bilder und Layout: Dortje Schirok (dortje.schirok@uni-hamburg.de) Inspiriert durch Dr. Feodor Oestreicher (www.fluessigkristalle.com)

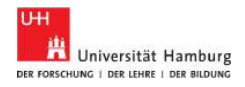

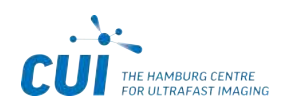

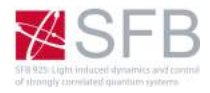